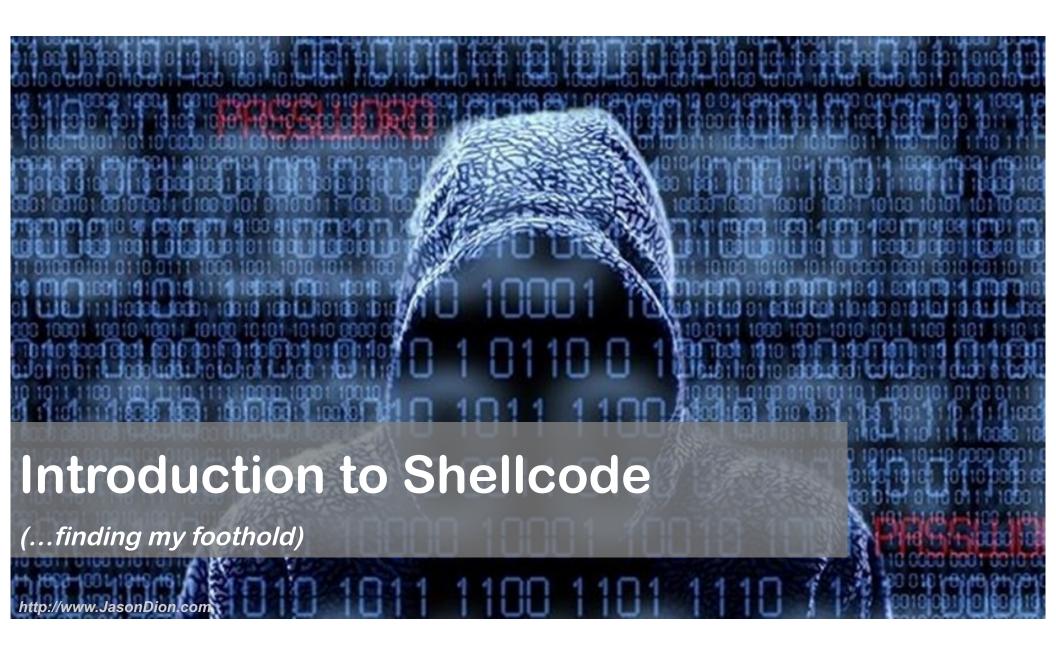

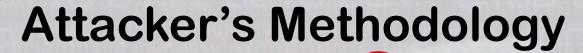

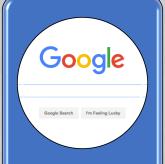

**Performing** Reconnaissance

**Enumeration** 

**Pre-Attack Steps** 

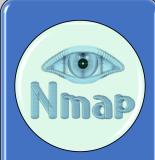

**Scanning** and

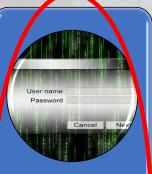

**Gaining** Access

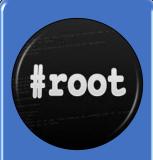

**Escalation** Privilege

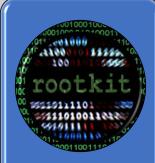

**Maintaining Access** 

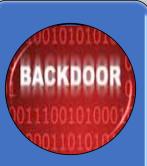

Covering Tracks and Placing Backdoors

Risk Level

#### What is Shellcode?

 Small piece of code used as payload in exploitation of a software vulnerability

Easily reused in other exploits

#### What does Shellcode do?

 Typically starts a command shell from which the attacker can use for interactive command execution

### How to make Shellcode?

Commonly written in machine code

 But, any piece of code that performs a similar task can be called shellcode

# **Examples of Shellcode**

Bind Shell

- Reverse Shell
  - We will use this in the lab!

#### **How Bind Shells Works**

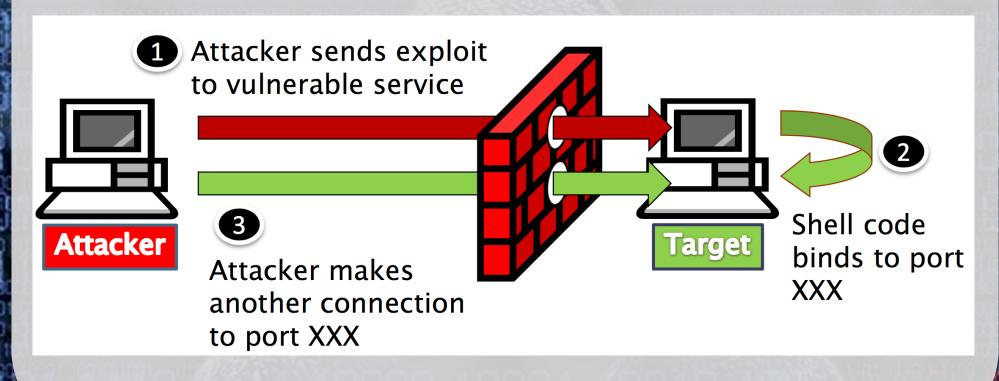

Requires additional open ports on the firewall for this to work

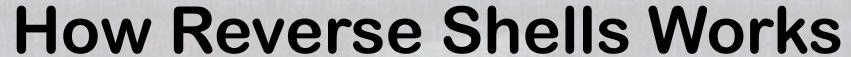

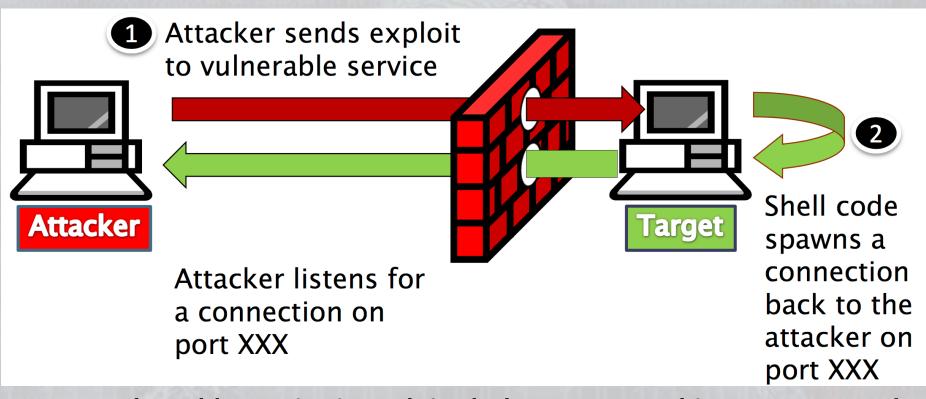

Once vulnerable service is exploited, the target machines contacts us!

# What are staged payloads?

 If shellcode is too large to pass at once, the shellcode could be broken into smaller stages.

Helps keep attack quieter

# How staged payloads work

- Stage 1
  - Attacker passes small piece of shellcode to the target
- Stage 2
  - Shellcode reaches back to grab larger piece of code

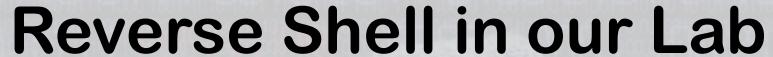

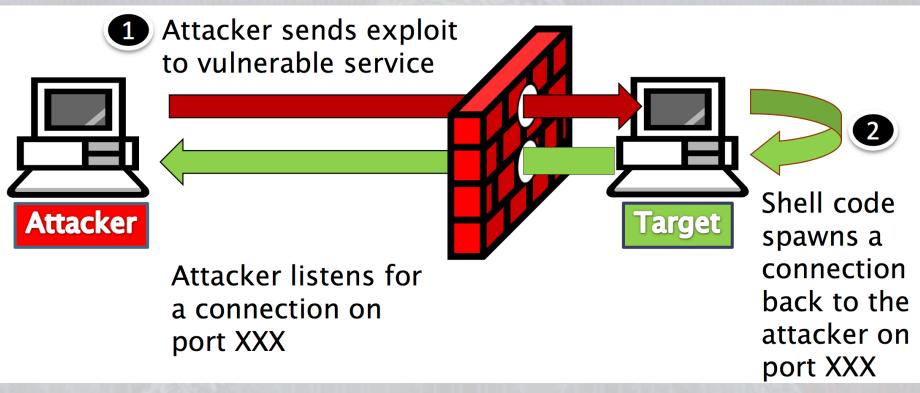

Windows/shell/reverse\_tcp is a "staged" payload

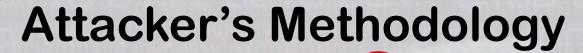

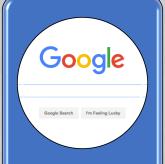

**Performing** Reconnaissance

**Enumeration** 

**Pre-Attack Steps** 

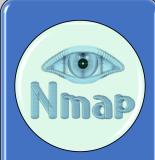

**Scanning** and

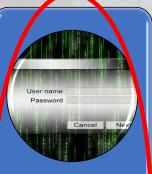

**Gaining** Access

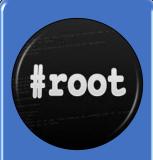

**Escalation** Privilege

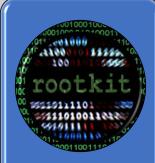

**Maintaining Access** 

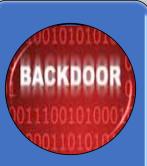

Covering Tracks and Placing Backdoors

Risk Level

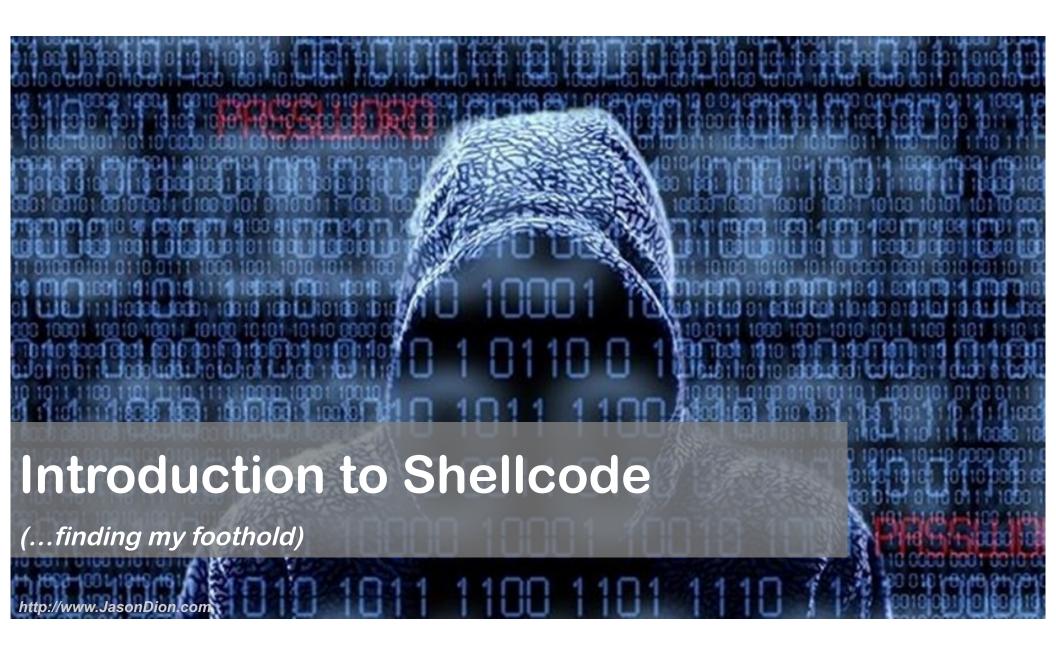